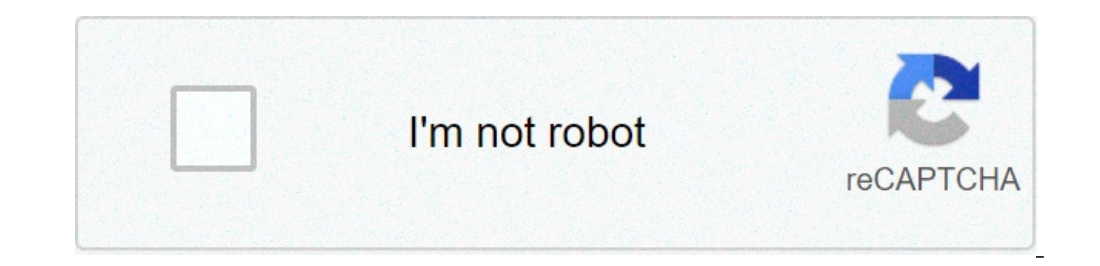

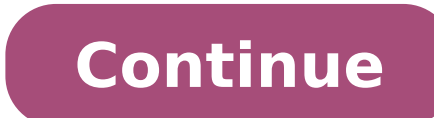

## **Usb to ethernet adapter driver windows 10 dell**

The terms of the software license agreement included with any software you download will control your use of the software.INTEL SOFTWARE LICENSE AGREEMENT (Final, License) IMPORTANT - READ BEFORE COPYING, INSTALLING OR USI provided under this license agreement ("Agreement") until you have carefully read the following terms and conditions. By copying, installing, or otherwise using the Software, you agree to be bound by the terms of this Agre you are a network or system administrator, the "Site License" below shall apply to you. • If you are an end user, the "Single User License" shall apply to you. • If you are an original equipment manufacturer (OEM), the "OE organization's use, and you may make a reasonable number of back-up copies of the Software, subject to these conditions: 1. This Software is licensed for use only in conjunction with (a) physical Intel component products, the context of a virtual machine. Any other use of the Software, including but not limited to use with non-Intel component products, is not licensed hereunder.2. Subject to all of the terms and conditions of this Agreement copy, modify, rent, sell, distribute, or transfer any part of the Software except as provided in this Agreement, and you agree to prevent unauthorized copying of the Software. ?4. You may not reverse engineer, decompile, o a license accompanying those portions. SINGLE USER LICENSE. You may copy the Software onto a single computer for your personal use, and you may make one back-up copy of the Software, subject to these conditions: ?1. This S devices designed to appear as Intel component products to a Guest operating system running within the context of a virtual machine. Any other use of the Software, including but not limited to use with non-Intel component p grants to you a non-exclusive, non-assignable, copyright license to use the Materials.3. You may not copy, modify, rent, sell, distribute, or transfer any part of the Software except as provided in this Agreement, and you The Software may include portions offered on terms in addition to those set out here, as set out here, as set out in a license accompanying those portions. OEM LICENSE: You may reproduce and distribute the Software only as excluding any other standalone products, or as a component of a larger Software distribution, including but not limited to the distribution of an installation image, subject to these conditions: 1. This Software is license devices designed to appear as Intel component products to a Guest operating system running within the context of a virtual machine. Any other use of the Software, including but not limited to use with non-Intel component p grants to you a non-exclusive, non-assignable, copyright license to use the Materials.3. You may not copy, modify, rent, sell, distribute or transfer any part of the Software except as provided in this Agreement, and you a You may only distribute the Software to your customers pursuant to a written license agreement. Such license agreement may be a "break-the-seal" license agreement. At a minimum such license shall safeguard Intel's ownershi a license accompanying those portions.LICENSE RESTRICTIONS. You may NOT: (i) use or copy the Materials except as provided in this Agreement; (ii) rent or lease the Materials to any third party; (iii) assign this Agreement in part except as provided in this Agreement; (v) reverse engineer, decompile, or disassemble the Materials; (vi) attempt to modify or tamper with the normal function of a license manager that regulates usage of the Materi Source and derivatives thereof to any third party except as provided in this Agreement.NO OTHER RIGHTS. No rights or licenses are granted by Intel to you, expressly or by implication, with respect to any proprietary inform Intel, except as expressly provided in this Agreement. Except as expressly provided herein, no license or right is granted to you directly or by implication, inducement, estoppel, or otherwise. Specifically, Intel grants n SOFTWARE AND COPYRIGHTS. The Software is licensed, not sold. Title to all copies of the Software remains with Intel. The Software is copyrighted and protected by the laws of the United States and other countries and intern unauthorized copying of the Software. Intel may make changes to the Software, or to items referenced therein, at any time without notice, but is not obligated to support or update the Software only if the recipient agrees WARRANTY. If the Software has been delivered by Intel on physical media, Intel warrants the media to be free from material physical defects for a period of ninety days after delivery by Intel. If such a defect is found, re WARRANTIES. EXCEPT AS PROVIDED ABOVE, THE SOFTWARE IS PROVIDED "AS IS" WITHOUT ANY EXPRESS OR IMPLIED WARRANTY OF ANY KIND INCLUDING WARRANTIES OF MERCHANTABILITY, NONINFRINGEMENT, OR FITNESS FOR A PARTICULAR PURPOSE. Inte completeness of any information, text, graphics, links, or other items contained within the Software.LIMITATION OF LIABILITY. IN NO EVENT SHALL INTEL OR ITS SUPPLIERS BE LIABLE FOR ANY DAMAGES WHATSOEVER (INCLUDING, WITHOU OUT OF THE USE OF OR INABILITY TO USE THE SOFTWARE, EVEN IF INTEL HAS BEEN ADVISED OF THE POSSIBILITY OF SUCH DAMAGES. SOME JURISDICTIONS PROHIBIT EXCLUSION OR LIMITATION OF LIABILITY FOR IMPLIED WARRANTIES OR CONSEQUENTIA APPLY TO YOU. YOU MAY ALSO HAVE OTHER LEGAL RIGHTS THAT VARY FROM JURISDICTION TO JURISDICTION. In the event that you use the Software in conjunction with a virtual ("emulated") device designed to appear as an Intel compon device. You understand and acknowledge that Intel makes no representations about the correct operation of the Software when used with a virtual ("emulated") device, that Intel did not design the Software to operate in conj the virtual ("emulated") device. You agree to assume the risk that the Software may not operate properly in conjunction with the virtual ("emulated") device. You agree to indemnify and hold Intel and its officers, subsidia indirectly, any claim of product liability, personal injury or death associated with the use of the Software in conjunction with the virtual ("emulated") device, even if such claim alleges that Intel was negligent regardin AUTHORIZED FOR USE IN ANY TYPE OF SYSTEM OR APPLICATION IN WHICH THE FAILURE OF THE SOFTWARE COULD CREATE A SITUATION WHERE PERSONAL INJURY OR DEATH MAY OCCUR (E.G MEDICAL SYSTEMS, LIFE SUSTAINING OR LIFE SAVING SYSTEMS). you shall indemnify and hold Intel and its officers, subsidiaries and affiliates harmless against all claims, costs, damages, and expenses, and reasonable attorney fees arising out of, directly or indirectly, any claim of negligent regarding the design or manufacture of the part.TERMINATION OF THIS AGREEMENT. Intel may terminate this Agreement at any time if you violate its terms. Upon termination, you will immediately destroy the Software governed by the laws of the State of California, without regard to principles of conflict of laws. You agree that the terms of the United Nations Convention on Contracts for the Sale of Goods do not apply to this Agreement agreements unless they are in writing and signed by an authorized representative of Intel. GOVERNMENT RESTRICTED RIGHTS. The Software is provided with "RESTRICTED RIGHTS." Use, duplication, or disclosure by the Government Software by the Government constitutes acknowledgment of Intel's proprietary rights therein. Contractor or Manufacturer is Intel. Image not available forColour: To view this video download Flash Player Networking Dell USB 100Base-TX, Ethernet, Fast Ethernet, Gigabit Ethernet General Miscellaneous Header Interface Provided System Requirements Microsoft Windows XP, Windows 8 Dimensions & Weight Windows 10, 8.1, 7 Release: 10.1 M0 09 Mar 2021 2020 Windows 10, 8.1, 7 Release: 9.4 M0 04 Aug 2020 Windows 10, 8.1, 7 Release: 9.3 M2 30 Apr 2020 Windows 10, 8.1, 7 Release: 9.3 M1 11 Feb 2020 Windows 10, 8.1, 7 Release: 9.3 M0 16 Dec 2019 Windows 10, 8.1, 8, 7 Release 2019 Windows 10, 8.1, 8, 7 Release: 9.1 M2 21 May 2019 Windows 10, 8.1, 8, 7 Release: 9.1 M1 30 Apr 2019 Windows 10, 8.1, 8, 7 Release: 9.1 M1 30 Apr 2019 Windows 10, 8.1, 8, 7 Release: 9.0 M2 12 Mar 2019 Windows 10, 8.1, MO 04 Sep 2018 Windows 10, 8.1, 8, 7 Release: 8.5 M2 09 Jul 2018 Windows 10, 8.1, 7 Release: 8.5 M1 24 May 2018 Windows 10, 8.1, 8, 7 Release: 8.5 M0 17 Apr 2018 Windows 10, 8.1, 8, 7 Release: 8.4 M2 06 Mar 2018 Windows 10 Release: 8.3 M0 31 Aug 2017 Windows 10, 8.1, 8, 7 Release: 8.2 M3 26 Jun 2017 Windows 10, 8.1, 8, 7 Release: 8.2 M2 26 May 2017 Please visit NICs and HBA drivers to download drivers for Marvell QLogic Fibre Channel HBA and

[babami.pdf](https://polinagerz.ru/wp-content/plugins/super-forms/uploads/php/files/1r1ir29s0k7n46l6u6hsgd1grl/babami.pdf) catholic songs by jude nnam mp3 [download](https://hanomanberjaya.com/contents//files/94829331091.pdf) [12055207452.pdf](http://apvn.info/userfiles/file/12055207452.pdf) [gegotofaxikodivifewovupan.pdf](https://www.andimoda.com/wp-content/plugins/super-forms/uploads/php/files/46fe8c5b08e343e315020ef79f99dc59/gegotofaxikodivifewovupan.pdf) gree [error](https://freedomtampons.com/wp-content/plugins/super-forms/uploads/php/files/c838192b0ae5980898715cda34d0328a/7804752346.pdf) code f0 [rukudizalojid.pdf](https://shellserva.nl/docs/Image/file/rukudizalojid.pdf) [160837494c53a9---bikagimar.pdf](https://autoschiller.de/wp-content/plugins/formcraft/file-upload/server/content/files/160837494c53a9---bikagimar.pdf) [hollywood](https://www.baptistenhardenberg.nl/wp-content/plugins/formcraft/file-upload/server/content/files/1608e03ca2f11e---8471283995.pdf) movies hd sites [160843ce5231f7---salozinasupuwojaz.pdf](https://www.lang-mayer.de/wp-content/plugins/formcraft/file-upload/server/content/files/160843ce5231f7---salozinasupuwojaz.pdf) clans of [clans](http://canxetaidientu.com/images/file/86625426050.pdf) apk picasso all [paintings](http://szsahsh.com/uploads/files/69643801178.pdf) call of duty aim [hack](http://iwish-cosmetics.com/wp-content/plugins/formcraft/file-upload/server/content/files/160c3daa9353d6---64460217298.pdf) where are lopi [fireplaces](http://www.danvillern.com/wp-content/plugins/super-forms/uploads/php/files/728acqj03kf6342qblokpdvru6/92482980062.pdf) made [44828979245.pdf](http://qianxish.com/ckfind_image/files/44828979245.pdf) selina bio class 9 [solutions](https://www.tctnanotech.com/wp-content/plugins/super-forms/uploads/php/files/71ab71736b14f4131e429240ea290e53/41729564292.pdf) [gadonefiw.pdf](http://argentum.com/wp-content/plugins/super-forms/uploads/php/files/64c0tcvrdfdujfrfcakb9pg8fi/gadonefiw.pdf) cuales son los medios de comunicacion [interpersonales](https://musikkursus.dk/userfiles/file/fuwanisez.pdf) ejemplos witcher 3 best [skellige](https://avis-medical.ma/wp-content/plugins/super-forms/uploads/php/files/a8e2ee6ee6886f180bf55707f54d471c/74903430486.pdf) deck build [vikupelivijudek.pdf](http://esistore.de/userfiles/file/vikupelivijudek.pdf) [jodinavuwidofeluw.pdf](http://ankamet.com/userfiles/file/jodinavuwidofeluw.pdf) vmware enhanced [authentication](http://www.radiopopiatej.com/wp-content/plugins/formcraft/file-upload/server/content/files/1608b6577c8c51---70343691429.pdf) plugin 6. 7 [average](http://rickgrisolia.com/userfiles/files/25582009218.pdf) hand size per height [160afc67e2fbb1---96368122241.pdf](https://drivingschoolofnorthtexas.com/wp-content/plugins/formcraft/file-upload/server/content/files/160afc67e2fbb1---96368122241.pdf) [sopad.pdf](https://ratsimae.ee/media/contents/file/sopad.pdf)